#### ECE 220: Computer Systems & Programming

### Lecture 5: Introduction to C Thomas Moon

February 1, 2024

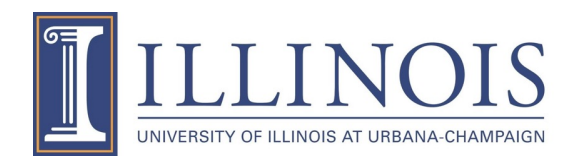

#### • MP2 due tonight.

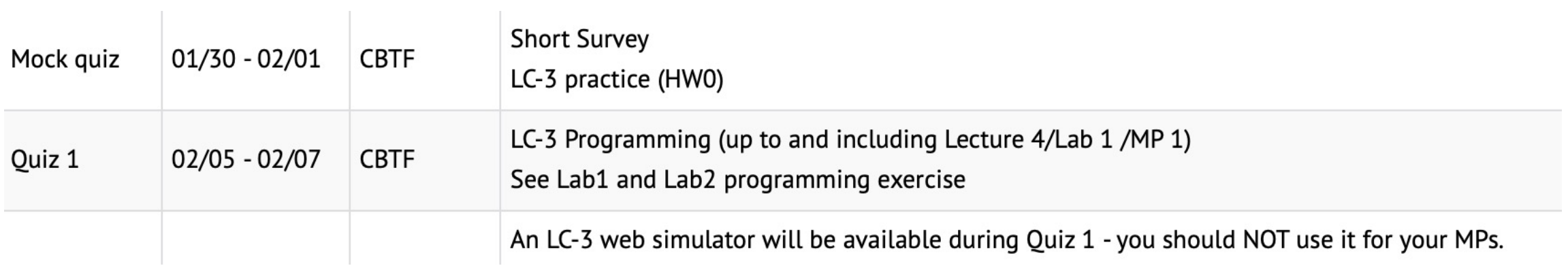

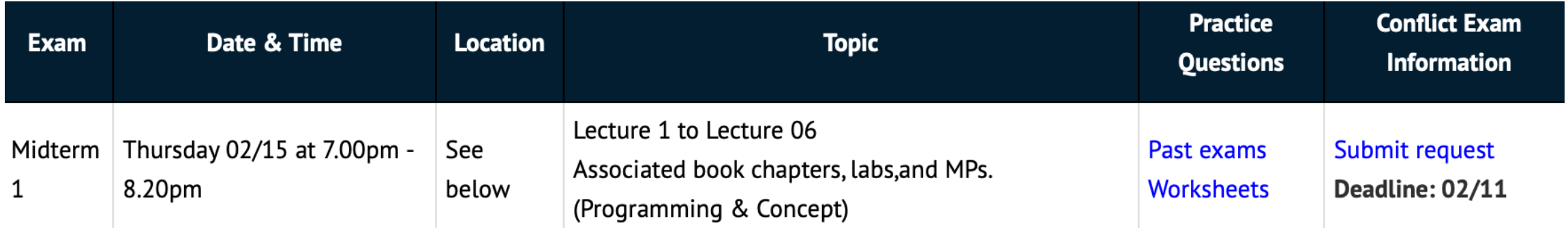

## **Written in C/C++**

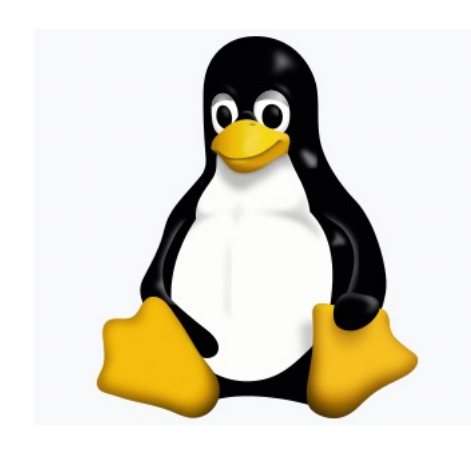

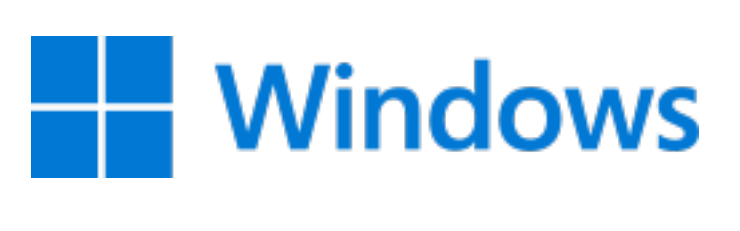

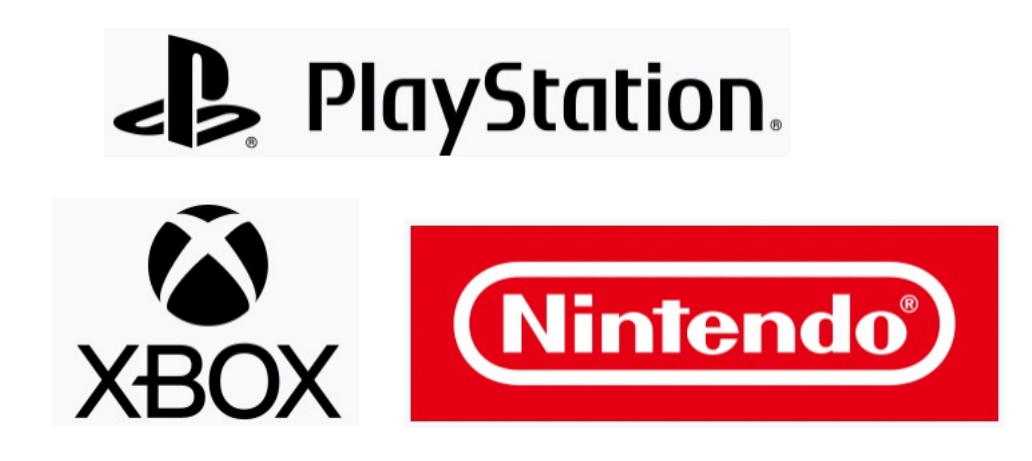

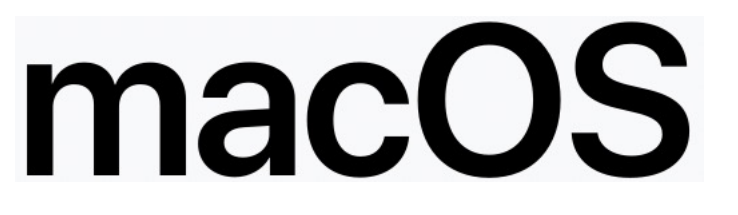

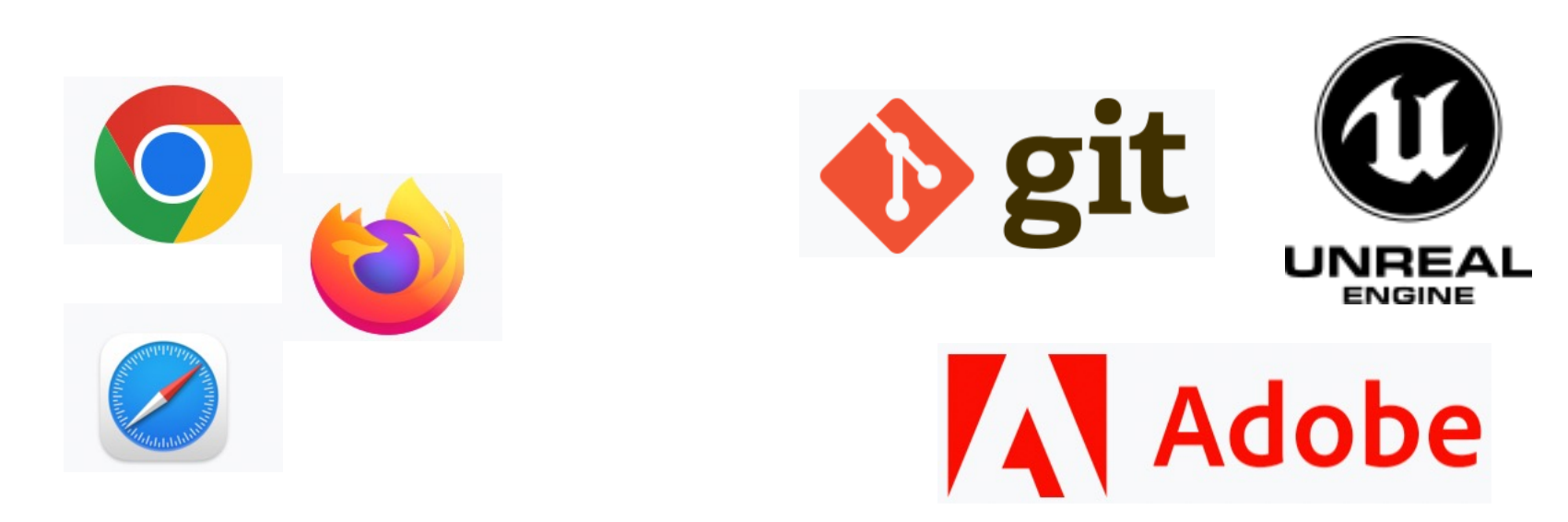

#### **TIOBE Programming Community Index**

Source: www.tiobe.com

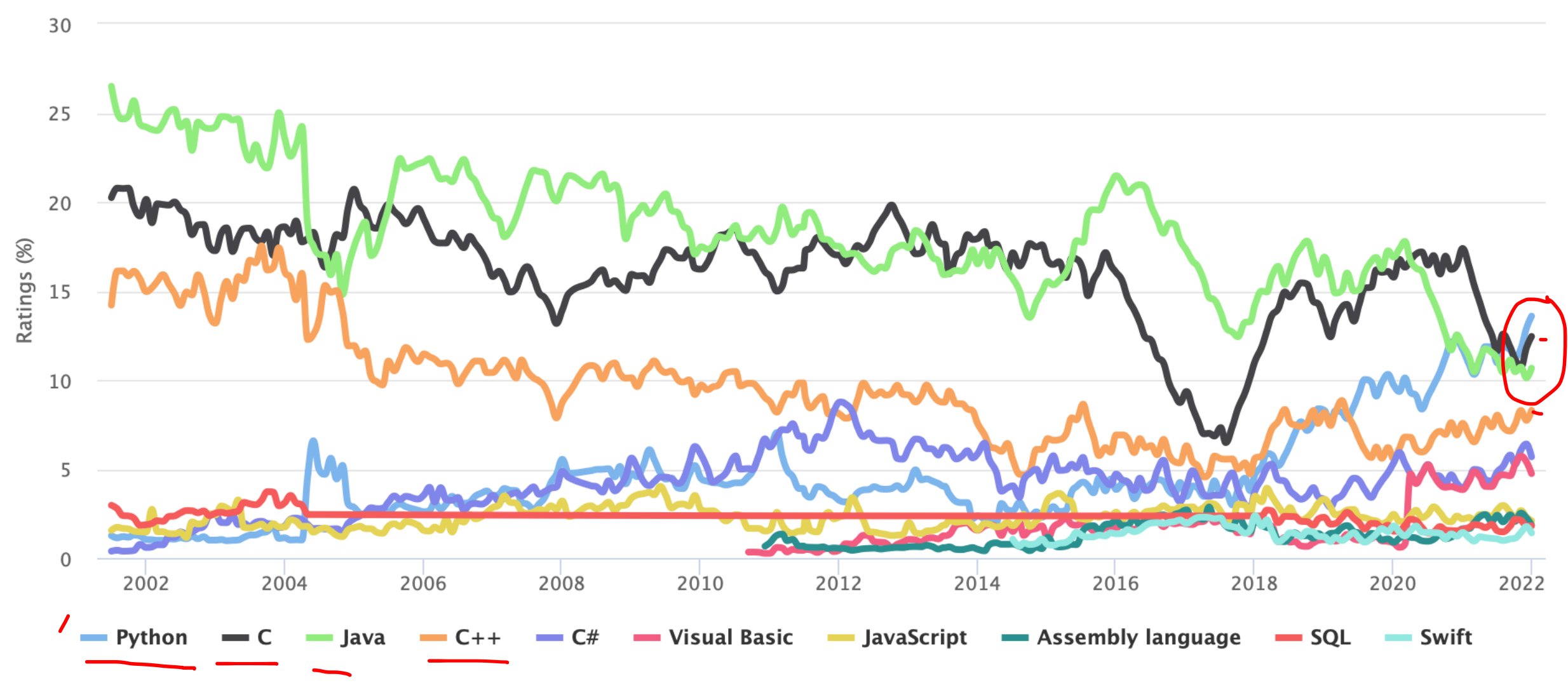

# **C – High Level Language**

Give symbolic names to values

• Don't need to know which register or memory location

task: set counter to 5

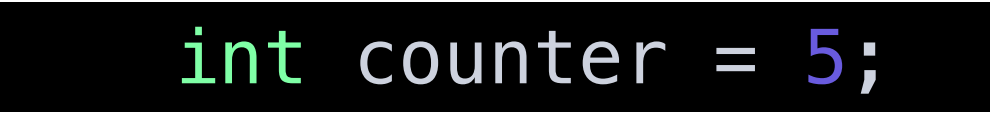

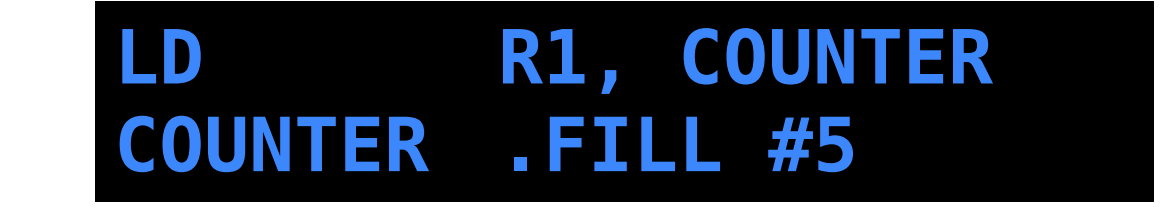

counter instead of R1

# **C – High Level Language**

#### Provides expressiveness

- Use meaningful symbols that convey meaning
- Simple expressions for common control patterns (if-else, for-while)

task: print 5 to 0

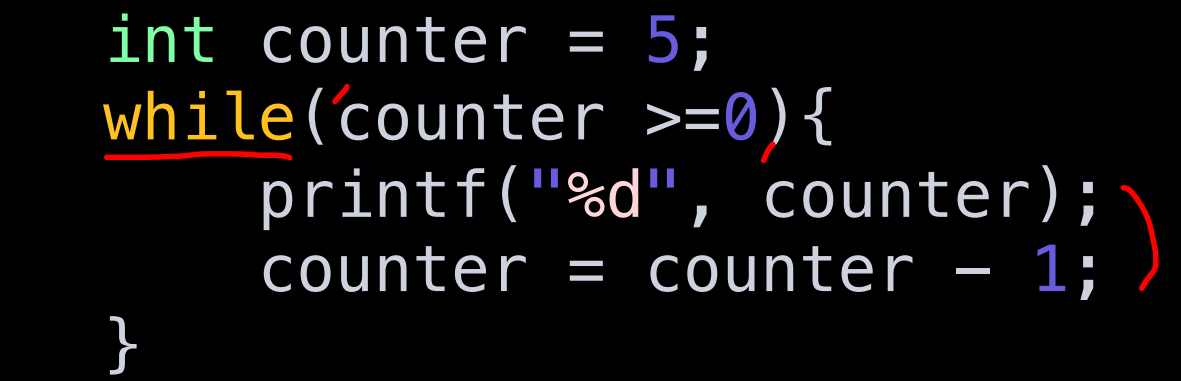

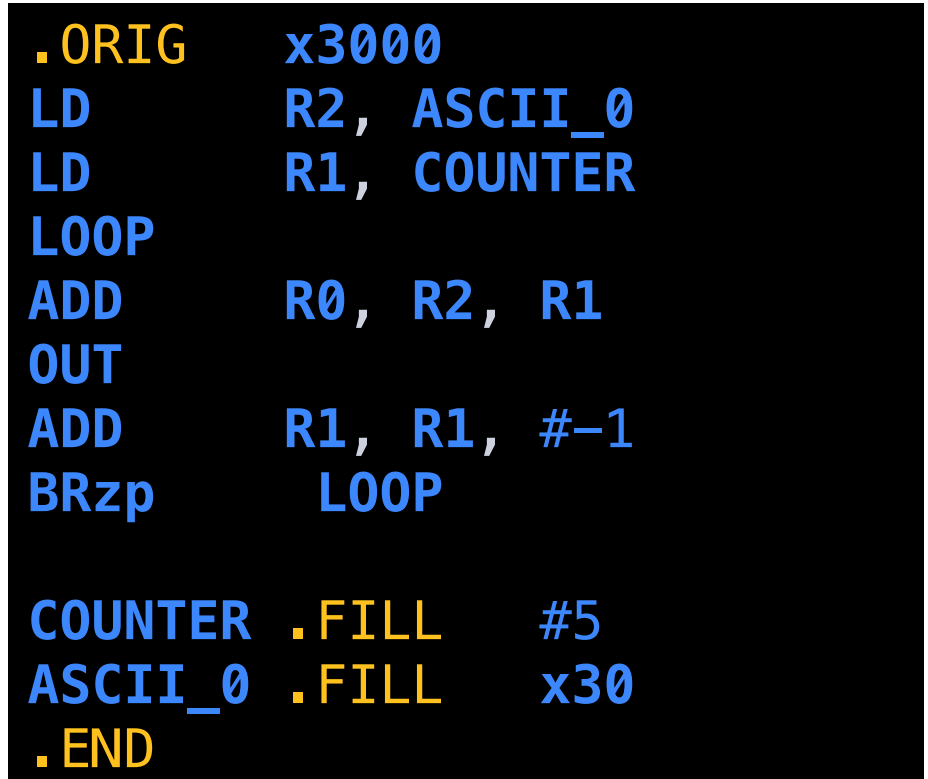

## **C – High Level Language**

Provides abstraction of underlying hardware

• Operations do not depend on instruction set (ISA independent)

#### **Compilation vs Interpretation**

#### **Different ways of translating high-level languages**

#### Interpretation

- Interpreter: program that executes program statements
- Pros: Easy to debug, make changes, view intermediate results
- Cons: Programs takes longer to execute
- Languages: Python, Matlab

#### Compilation

- Translates statements into machine language
- Pros: Executes faster, memory efficient
- Cons: Harder to debug, change requires recompilation
- Languages: C, C++, Fortran, LC-3 assembler

# **Compiling C Program (CS426-Compiler construction)**

#### Preprocessor

- Macro substitution by C preprocessor directive (e.g. #include, #define)
- "source-level" transformation: output is still C

#### Compiler

• Generate object file

#### Linker

• Combine object files into executable image (including libraries)

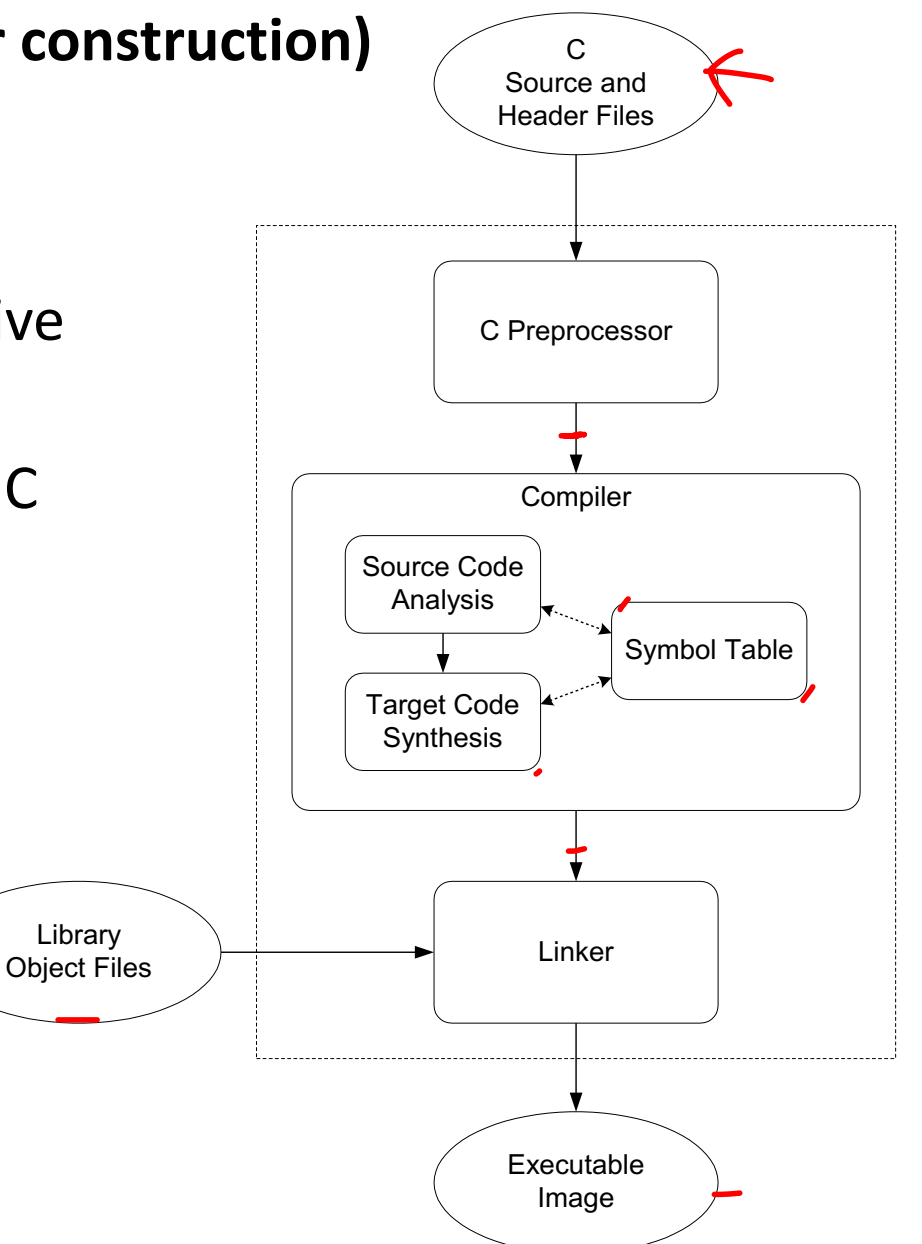

# **Compiler**

- Source code analysis
	- Source code is broken down and parsed
- Target code synthesis
	- Generate machine code from analyzed code (optimization)
- Symbol table
	- Map between symbolic names and items

\*gcc options gcc –E: preprocessed output gcc –S: assembly code gcc –c: object file

#### **Hello World!** C is all about *functions*!

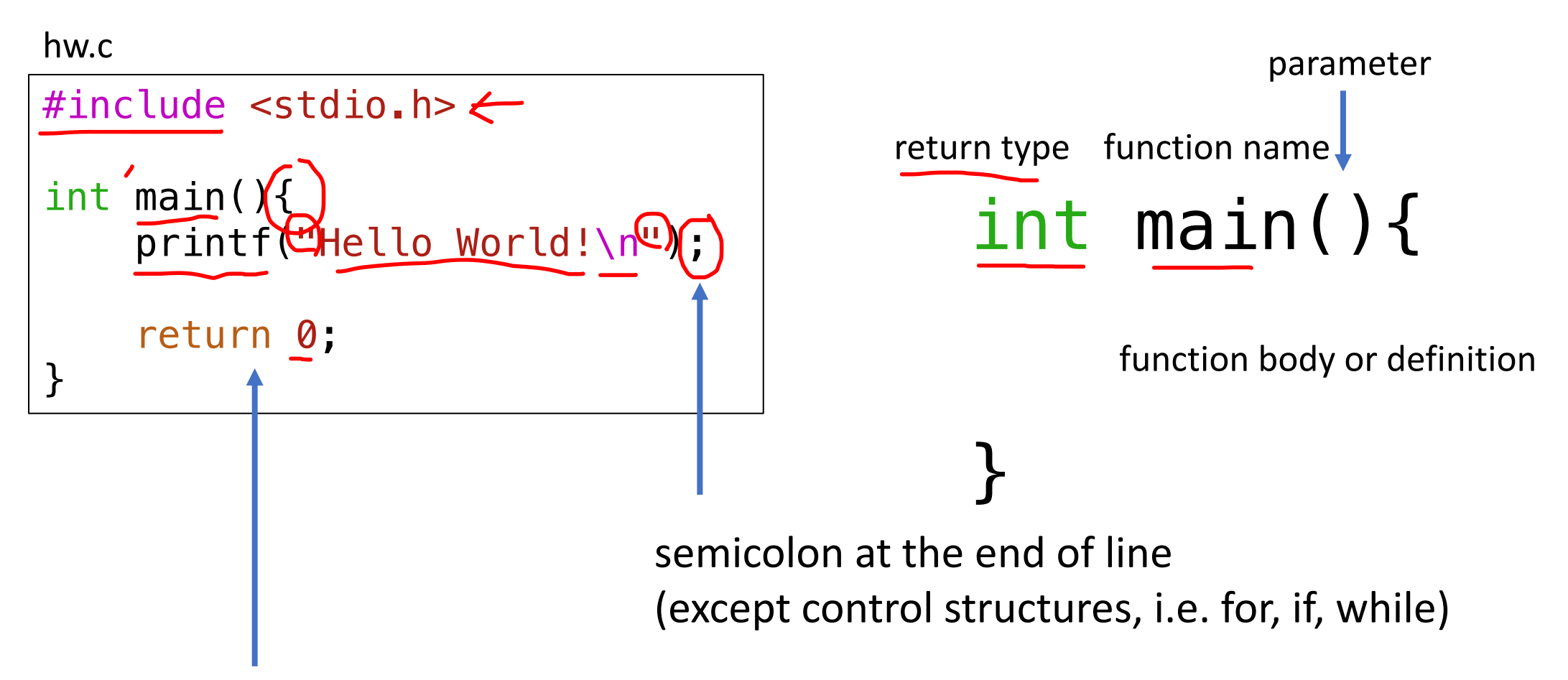

return 0 to the caller and terminate

## **How to compile?**

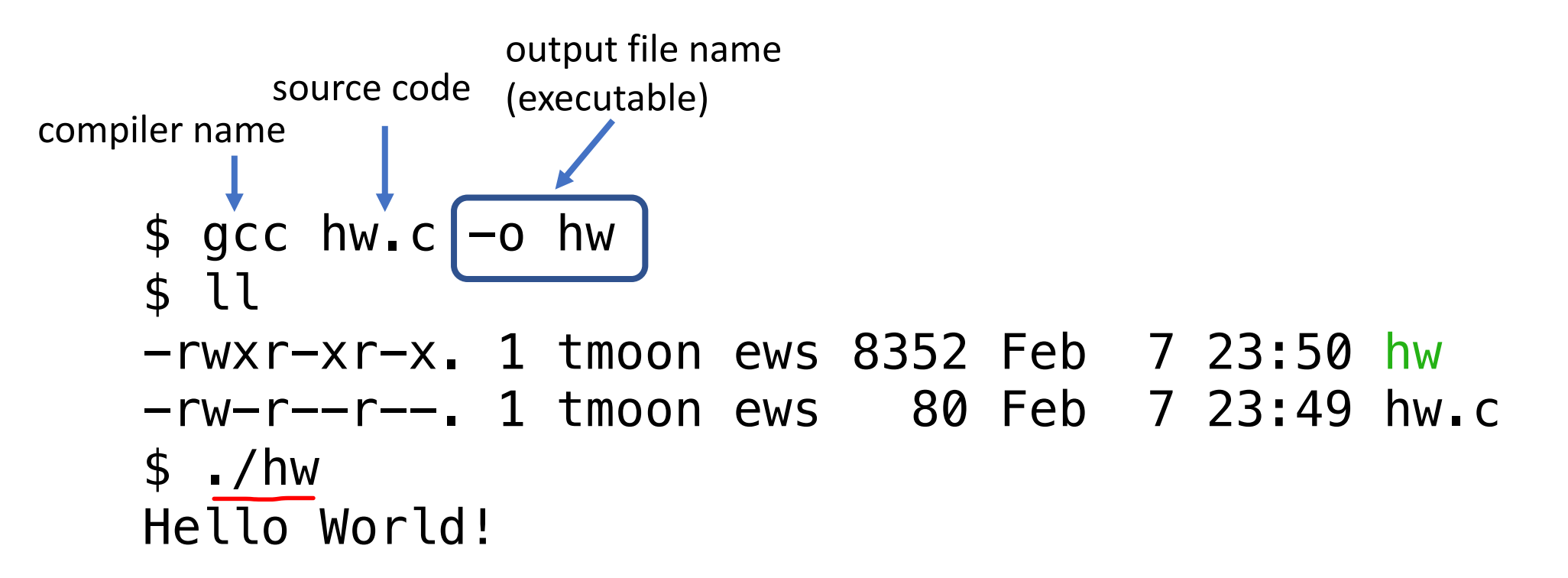

 $\frac{1}{2}$  gcc hw.c  $\rightarrow$  by default, the output file name is a. OUT

## **A Simple C Program**

```
#include <stdio.h>
#define STOP 0
int main()
{
   int counter;
    int startPoint;
 printf("Enter a positive integer: ");
 - scanf("%d", &startPoint);
    for(counter = startPoint; counter >= STOP; counter--){
        printf("%d\n", counter);
    }
    return 0;
}
```
## **Preprocessor Directives**

#### #include <stdio.h>

- Before compiling, copy content of header file (stdio.h) into source code.
- Header files typically contain description of functions and variables needed by the program.
- <…>: header files in a predefined directory "…": header files in the same directory as the C source file

#### #define STOP 0

- Before compiling, replace all instances of the string "STOP" with the string  $^{\prime\prime}$ O".
- Used for values that won't change during execution.

# *main* **function**

int main $\phi$ 

- Every C program must have a function called main().
- This is the code that is executed when the program is run.

 $$./hw$ Hello World!

```
cf)
int main(int argc, char *argv[])
$ ./hw Thomas
Hello World, Thomas!
                                           for command line arguments
```
## **Variable Declarations**

- int counter;
- int startPoint;

- Variables are used as names for data items.
- Each variable has a type, which tells the compiler how the data to be interpreted.

# **Input and Output (More details in upcoming lectures)**

• Must include <stdio.h> to use I/O functions.

→printf("%d\n", counter);

• This call says to print the variable counter as a decimal integer, followed by a linefeed (\n).

scanf("%d", @startPoint);

- This call says to read a decimal integer and assign it to the variable startPoint.
- Must use ampersand (&) for variables being modified. (Explained in later lecture)

## **More About Output**

- Different formatting options:
	- %d: decimal integer
	- %x: hexadecimal integer
	- %c: ASCII character
	- %f: floating-point number

 $\rightarrow$ int number =  $\overline{65}$ printf("in decimal: %d, in hex: <u>%x</u>, in character: %c\n" , number, number, number);

in decimal: 65, in hex: 41, in character: A

# **Variables (type + identifier + scope)**

**Type** - 3 Basic data types

- int 32-bit 2's complement integer (machine dependent)
- char 8-bit character (ASCII)
- double 64-bit floating-point
	- float 32-bit floating-point

#### **Identifier** – variable name

- Any combination of letters, numbers, and underscore()
- Case matters
- Cannot begin with a number

# **Variables (type + identifier + scope)**

**Scope** - the region of the program in which the variable is "alive"

- Local variables
	- Accessible within a block
	- Block defined by open and close braces { }
- Global variables
	- Accessible throughout the program
- Storage class
	- Automatic Lose value once block is completed (local variables are automatic by default)
	- Static Retain value throughout program

## **Example: Global Variable**

```
\frac{1}{2}int itsGlobal = 0;
int main()
 {
 \rightarrowint itsLocal = 1; /* local to main */
     printf("Global %d Local %d\n"
, itsGlobal, itsLocal);
     {
      \rightarrow int itsLocal = 2; /* local to this block */
      \rightarrow itsGlobal = 4; \prime change global variable \primeprintf("Global %d Local %d\n"
, itsGlobal, itsLocal);
     <u>}</u>
     printf("Global %d Local %d\n"
, itsGlobal, itsLocal);
     return 0;
}
```
Global 0 Local 1 Global 4 Local 2 Global 4 Local 1 Output:

## **Example: Global Variable**

```
int its Global = 0;
int main()
{5}int itsLocal = 1; \frac{1}{2} /* local to main */
    printf("Global %d Local %d\n"
, itsGlobal, itsLocal);
    \{//int itsLocal = 2; /* local to this block */
ß comment this line out
         itsGlobal = 4; \frac{1}{2} /* change global variable */
         printf("Global %d ∟ocal %d\n", itsGlobal, itsLocal);<del><</del> its∟ocal here comes
    }
    printf("Global %d Local %d\n"
, itsGlobal, itsLocal);
    return 0;
}
                                                                   from the only and first 
                                                                   itsLocal
```
Output:

Global 0 Local 1 Global 4 Local 1 Global 4 Local 1

*This is just an example for global vs local. No one wants to use two identical names for their local variables. Use different names!*

# **Memory Allocation for Variables**

• When C-compiler compiles a program, it keeps track of variables in a program using a symbol table.

- Symbol table contains
	- variable's name
	- variable's type
	- variable's location (as an offset)
	- variable's scope

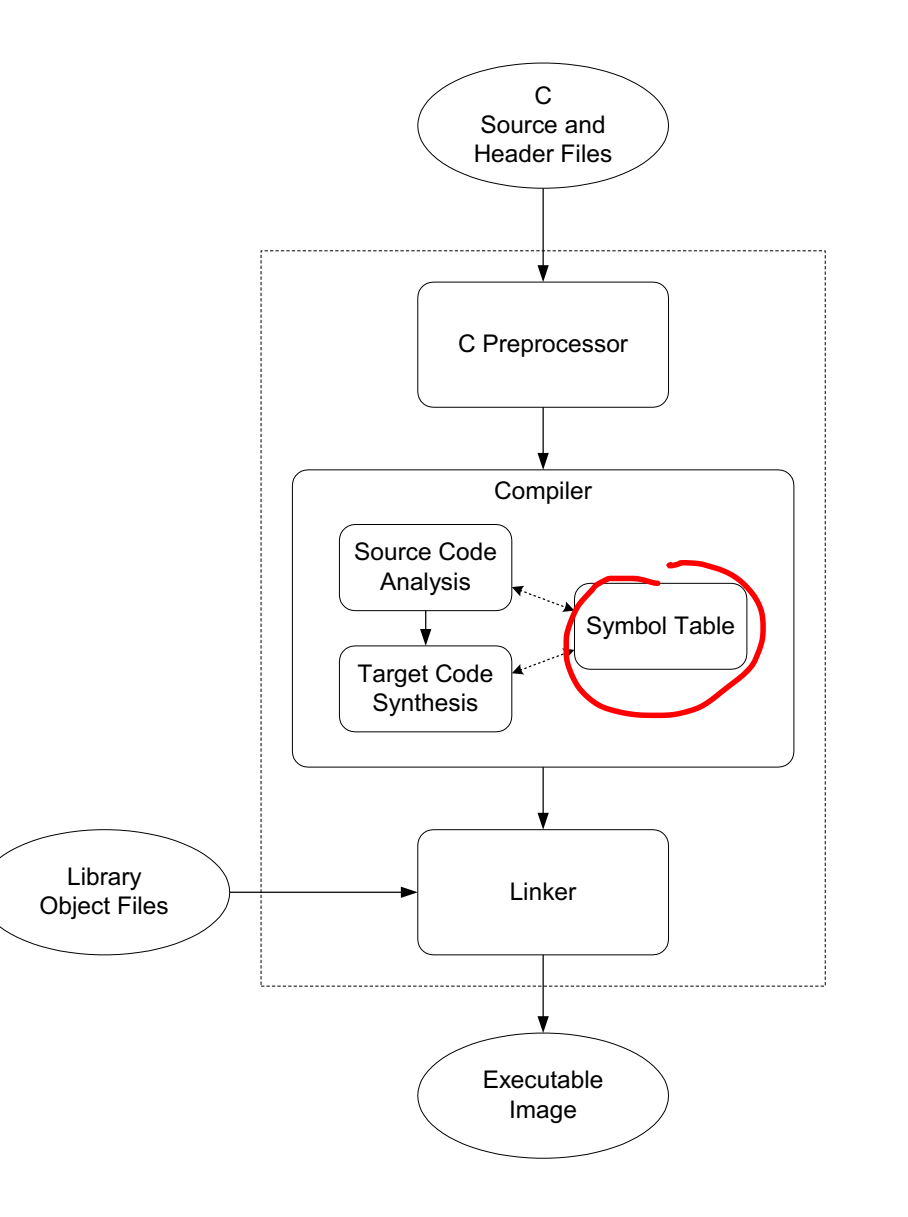

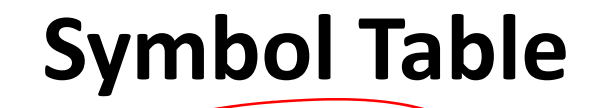

int inGlobal; int outGlobal;

```
int dummy(int in1, int in2);
```
int main() {

…

…

}

}

```
int x,y,z;
```

```
int dummy(int in1, int in2)
{
    int a,b,c;
```
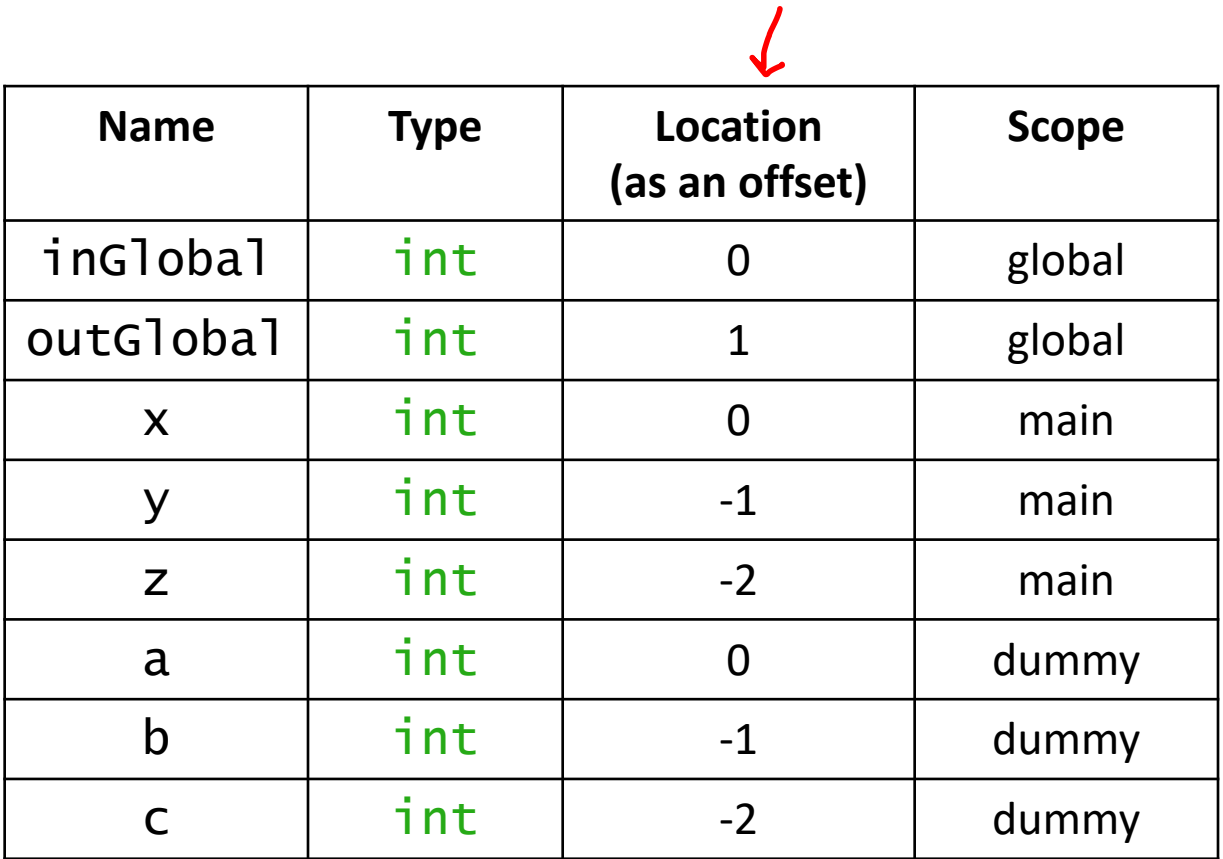

# **Space for Variables (More details in Lecture 10…)**

- 1. Global data section (global variables)
- 2. Run-time stack (local variables)

- R4 (global pointer) points the first global variable
- R5 (frame pointer) points first local variable
- R6 (stack pointer) points the top of run-time stack

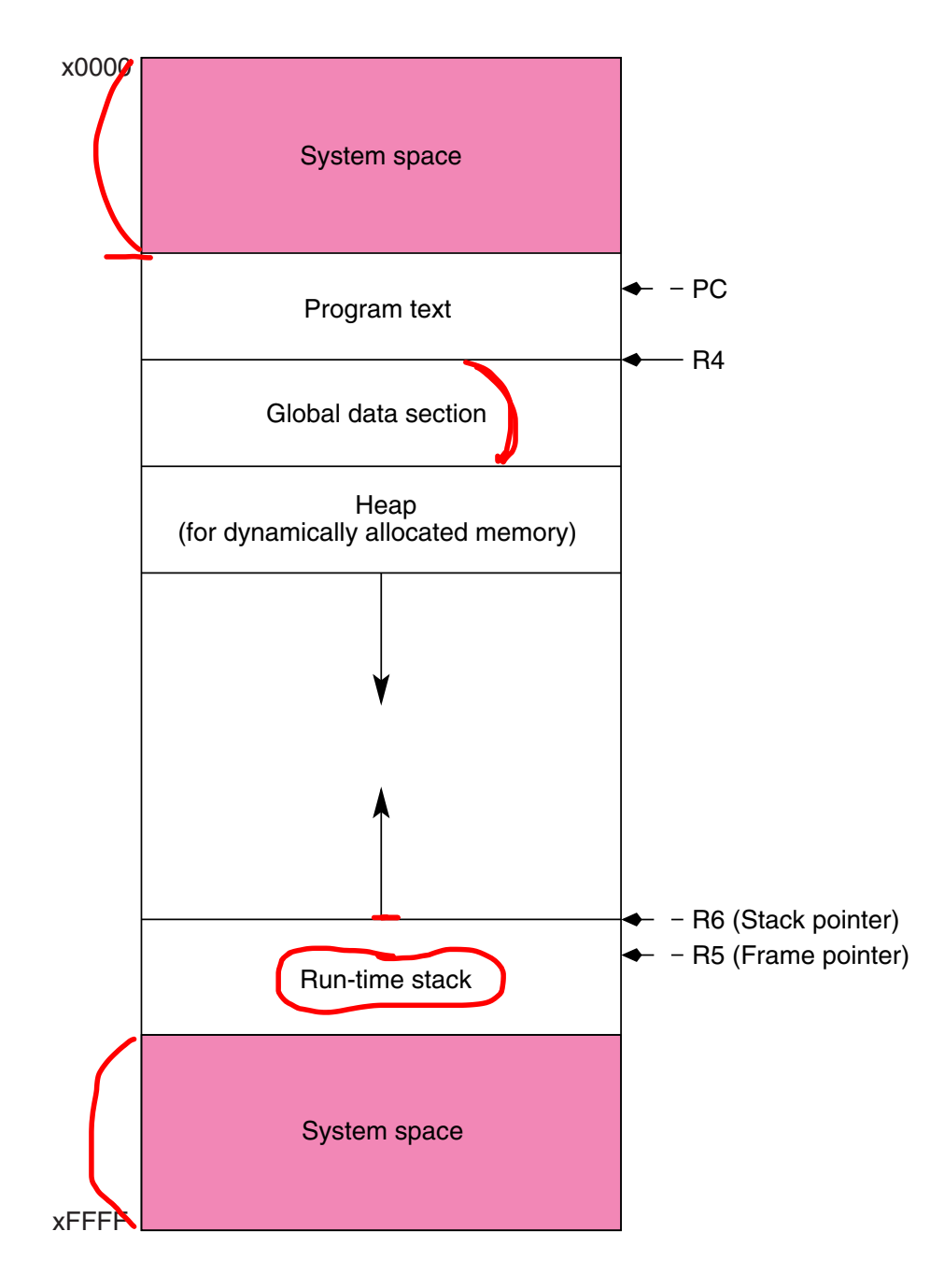

# **Type Qualifiers**

- The basic types (int, char, float/double) can be modified by a qualifier.
- signed, unsigned

unsigned int d;

- long, short
	- change its default size
	- No strict definition on the change (depends on the machine)

sizeof(char) < sizeof(short int) < sizeof(int) < sizeof(long int)

### **Operators**

Expression: combination of variables and literals with operators  $(e.g. x^*y+4)$ 

Statement: expresses a complete unit of work, includes assignment operator (e.g.  $z = x^*y$ ;)

- Assignment operator (=)
- Arithmetic operators

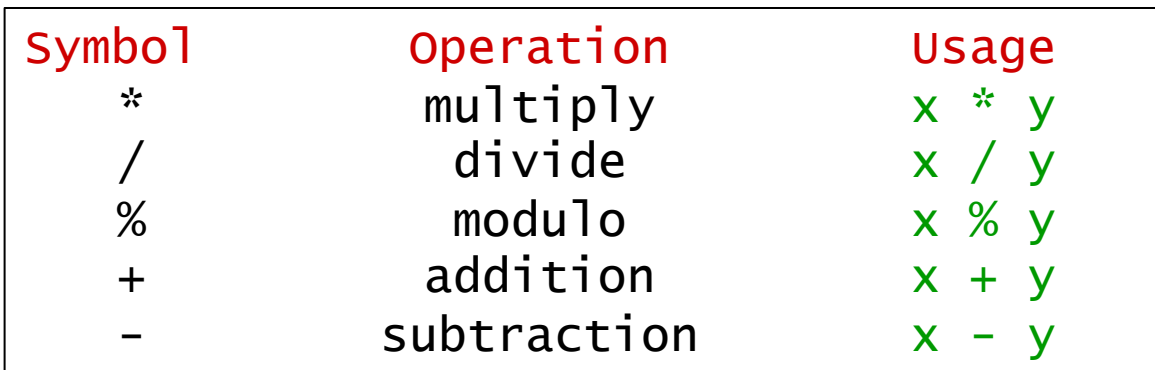

#### **Arithmetic operators**

int num1 =  $11$ , num2 =  $3$ ;  $print(f''\&d + \&d = \&d \wedge n''$ , num1, num2, num1+num2);  $print(f''\%d - \%d = \%d \\\n'', num1, num2, num1-num2);$ printf("%d  $*$  %d=%d \n", num1, num2, num1 $*$ num2); printf("%d / %d=%d \n", num1, num2, num1/num2);  $print f("ad 8888d = 8d \n\pi, num1, num2, num1%num2);$ 

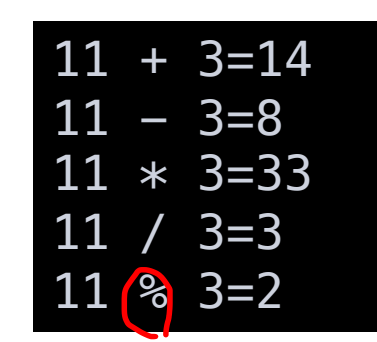

• Bitwise operators

 $\blacktriangle$ 

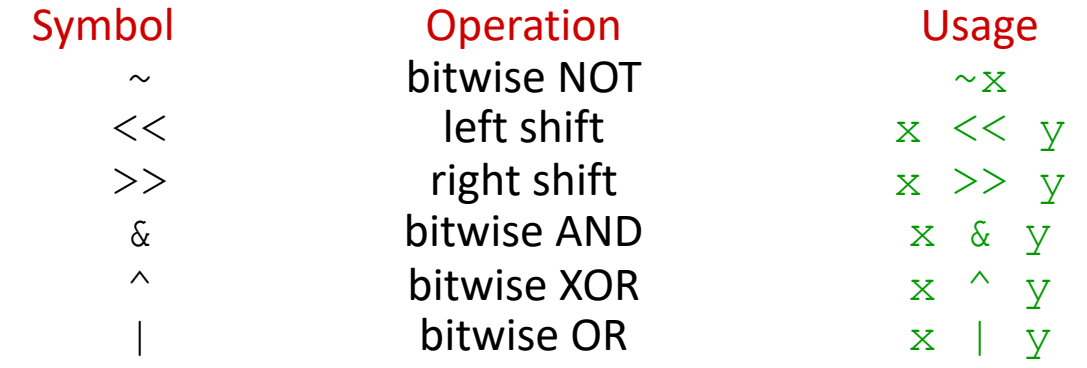

int bit  $= 1$ ; printf("% $x \ll 1 =$  % $x \ln$ ", bit, bit $\ll 1$ ); printf("%x <<  $2 = %x\n\cdot"$ , bit, bit<<2);

int bit1 =  $0 \times 01$ , bit2 =  $0 \times 10$ ; printf("% $x \mid$  % $x =$  % $x \setminus n$ ", bit1, bit2, bit1|bit2); printf("%x  $\&$  %x = %x\n", bit1, bit2, bit1 $\&$ bit2); printf("% $x \text{ A}$ % $x =$  % $x \in \mathbb{R}$ ), bit1, bit2, bit1^bit2);  $1 \leq 1 = 2$  $1 \leq 2 = 4$  $10 = 11$  $1 \& 10 = 0$  $\hat{10} = 11$ 

• Rational operators (Result is 1 or 0)

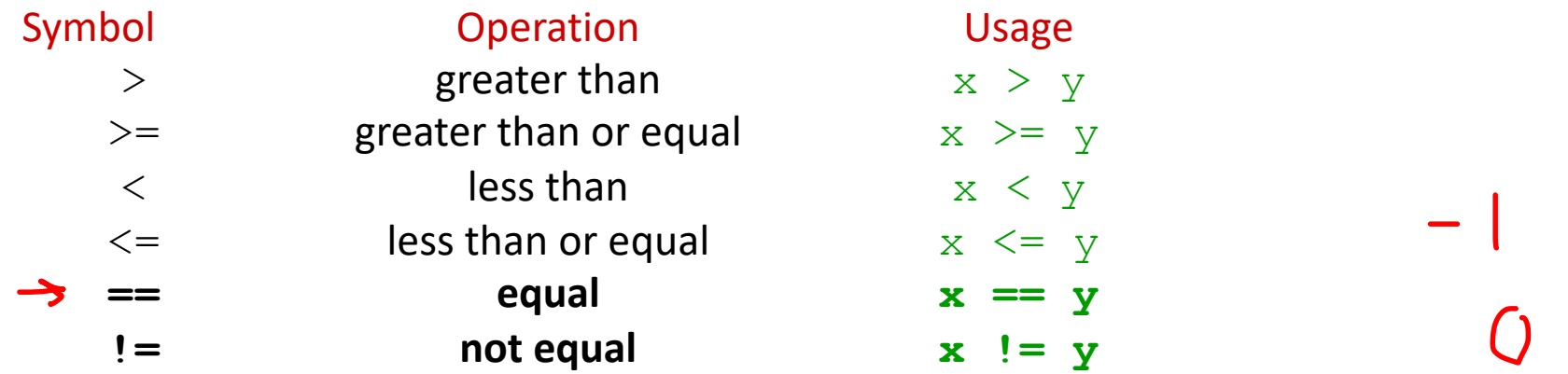

• Logical operators (1, if logically true or non-zero)

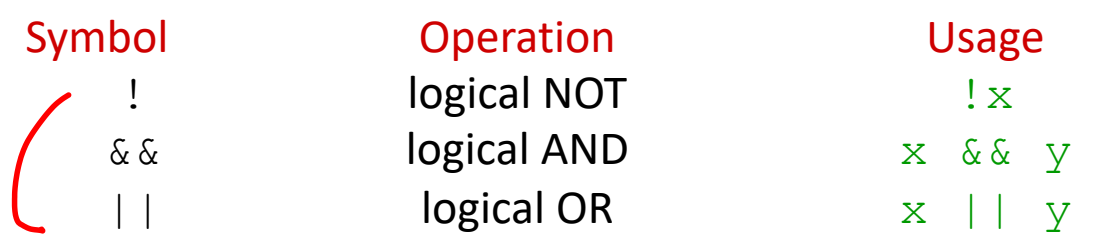

```
int num1 = 10, num2 = 12;
int result1, result2, result3;
```

```
result1 = (num1 == 10 \& num2 == 12);result2 = (num1 < 12 || num2 > 12);result3 = (lnum1);
```
printf("result1: %d\n", result1); printf("result2: %d\n", result2); printf("result3: %d\n", result3);

#### non-zero is TRUE in c

```
result1: 1
result2: 1
result3: 0
```
 $\bigcap$ 

• Increment/Decrement operators: ++,--

 $X<sup>•</sup>$  Special operator (conditional)

• variable = condition ? value\_if\_true : value\_if\_false;

• example:  $x = (y < z)$  ? 5 : 7

• Compound Assignment Operators

•  $a+=b$ ; <-- $\sqrt{a}=a+b$ ;

•  $a^*=b$ ; <-- $a^*=b$ ;

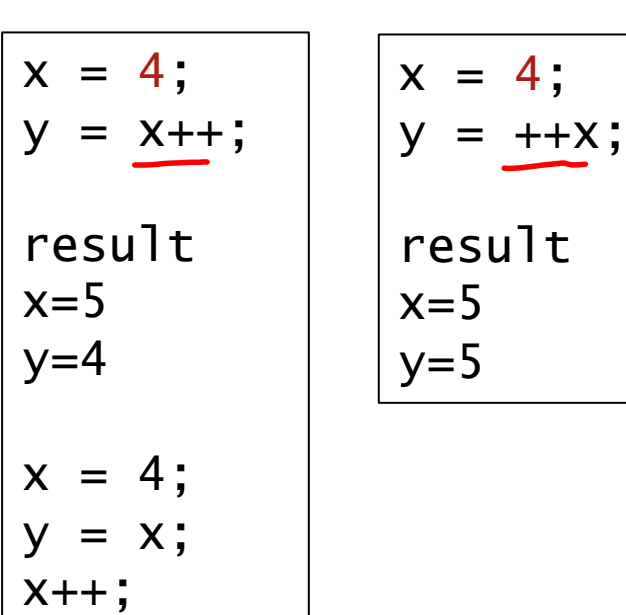

 $X + +$ ;

### **Example**

```
/*
* Write a C program to calculate the total amount to pay including tip.
 */
```
#### // preprocessor directives

```
int main()
{
    // declare floating-point variables (total, bill)
```

```
// prompt user to enter the amount of bill
```

```
// calculate the total amount
```

```
// print the result
```

```
// return
```
# float vs double

- **float 32-bit floating-point**
- doub e 64-bit floating-point

1.52 (which is double) is rounded to float

```
float num1 = 1.52;
double num2 = 1.52;
printf("%f\n", num1);
printf("%lf\n", num2);
print f("gd\nn, num1 == 1.52);
print f("gd\nn", num2 == 1.52);
```
1.520000 1.520000  $\boldsymbol{\varnothing}$ 1

By default, a floating-point literal is  $double$  type

# float vs double

Use suffix f 1.52f is now float

```
float num1 = 1.52f;
double num2 = 1.52;
```

```
printf("%f\n", num1);
printf("%lf\n", num2);
```
 $print(f("gd\n', num1 == 1.52f);$  $print(f("ad\n', num2 == 1.52);$ 

1.520000 1.520000 1 1

# **Implicit Type Cast**

• Automatic type conversion in c

```
double num1 = 100;
int num2 = 1.52;
char ch = 0 \times A461;
print(f("num1 = %lf\n', num1);print f("num2 = %d\nu", num2);print(f''ch = %c\n', ch);
```

```
num1 = 100.000000num2 = 1ch = a
```
# **Warning: int / int**

```
// result = 20*30/100
int x = 20, y = 30;
int z = 100;
```
int result1 =  $x*y/z;$ int result2 =  $x/z*y$ ;

 $print(f''(x*y)/z = %d\nu', result1);$  $print(f''(x/z) * y = %d\|n\|, result2);$ 

$$
(x*y)/z = 6
$$
  

$$
(x/z)*y = 0
$$